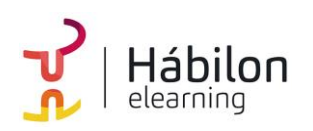

 **IMPLEMENTACIÓN Y CONFIGURACIÓN DE GA4**

**CÓDIGO** 11B10C02

**AUTOR** Yago González **DURACIÓN ESTIMADA** 20 h

**NIVEL DE FORMACIÓN** Medio/Avanzado

### **Dirigido a**

*Profesionales que quieran ampliar su conocimiento sobre Analítica Digital encarando el verdadero núcleo de cualquier proyecto, con un especial énfasis en directores, mandos intermedios y especialistas de marketing.*

### **Descripción**

*Con este contenido de curso profesional el alumno aprenderá a implementar y configurar GA4, abarcando aspectos como la privacidad y consentimiento.*

# **COMPETENCIAS**

- **1.** Saber cómo llevar a cabo una configuración básica de GA4 en una web y manejar la interfaz de la aplicación para poder configurarla correctamente y obtener información básica.
- **2.** Conocer los apartados avanzados de la configuración de GA4 y su utilidad para poder sacar mayor partido a la herramienta.
- **3.** Conocer las funcionalidades avanzadas de GA4 y saber cómo implementarlas en un site para poder sacar mayor partido a la herramienta.
- **4.** Saber gestionar las cuestiones relativas a la privacidad de los usuarios y GA4 para cumplir en RGPD.

# **CRITERIOS DE EVALUACIÓN (Objetivos)**

- **1.** Saber implementar GA4 de forma básica y navegar por la herramienta.
- **2.** Conocer los apartados avanzados de la configuración de GA4 y su utilidad.
- **3.** Conocer las funcionalidades avanzadas de GA4 y cómo implementarlas.
- **4.** Conocer cómo se gestiona la privacidad de los usuarios en GA4.

**info@habilon.com** habilon.com

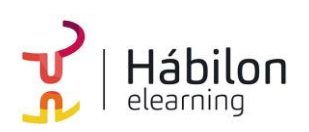

# **CONTENIDOS**

## **Unidad 1: Implementación y configuración básicas de GA4**

- 1. Instalar GA4 mediante GTM
	- 1.1. Crear una propiedad y un flujo de datos en GA4
	- 1.2. Instalar GA4 con GTM
	- 1.3. DebugView en GA4
	- 1.4. Publicar la etiqueta de GTM
	- 1.5. Informes en tiempo real en GA4

## **Unidad 2: Configuración avanzada de GA4**

- 1. Configuración más allá de lo básico
	- 1.1. Activar Google signals
	- 1.2. Audiencias
	- 1.3. Excluir referencias (referrals)
	- 1.4. Configurar multidominio
	- 1.5. Excluir tráfico interno
	- 1.6. Atribución
- 2. Integraciones con otras herramientas
	- 2.1. Vinculación con Google Ads
	- 2.2. Vinculación con Google Search Console
	- 2.3. Vinculación con otras herramientas

#### **Unidad 3: Implementación avanzada de GA4**

- 1. Aumentando las posibilidades de GA4
- 2. Traquear eventos con GA4
	- 2.1. Categorías de eventos
	- 2.2. Parámetros personalizados en eventos
	- 2.3. Crear eventos desde GA4
	- 2.4. Los límites de eventos en GA4
- 3. Traquear conversiones con GA4
	- 3.1. Conversiones predefinidas
	- 3.2. Conversiones activables
	- 3.3. Crear eventos y marcarlos como conversión
	- 3.4. Probar las conversiones
	- 3.5. Opciones de conversión
- 4. Traquear comercio electrónico con GA4
	- 4.1. Eventos de comercio electrónico en GA4
	- 4.2. Variables de ecommerce
	- 4.3. Implementación de comercio electrónico con GTM

#### **info@habilon.com**

habilon.com

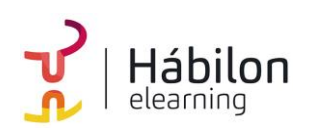

# **IMPLEMENTACIÓN Y CONFIGURACIÓN DE GA4**

## **Unidad 4: Privacidad y consentimiento en GA4**

- 1. La importancia de cuidar la privacidad
- 2. Conceptos previos
	- 2.1. GDPR
	- 2.1. Datos personales
	- 2.3. Privacy Shield
	- 2.4. Cookies
- 3. Proceso para cumplir la legalidad
- 4. Implementación de GA4 cumpliendo la ley de privacidad
	- 4.1. El método fácil.
	- 4.2. El método mejor: Consent mode
- 5. Configuración de la privacidad
	- 5.1. Período de retención de los datos
	- 5.2. Aceptar el acuerdo de procesado de datos
	- 5.3. Google Signals y Google Ads
	- 5.4. Borrar datos de usuarios
- 6. Textos legales
	- 6.1. Privacidad
	- 6.2. Cookies